## **Soluzioni**

Si consideri la seguente base di dati relazionale che descrive un insieme di eventi, luoghi in cui essi avvengono e personaggi che vi prendono parte.

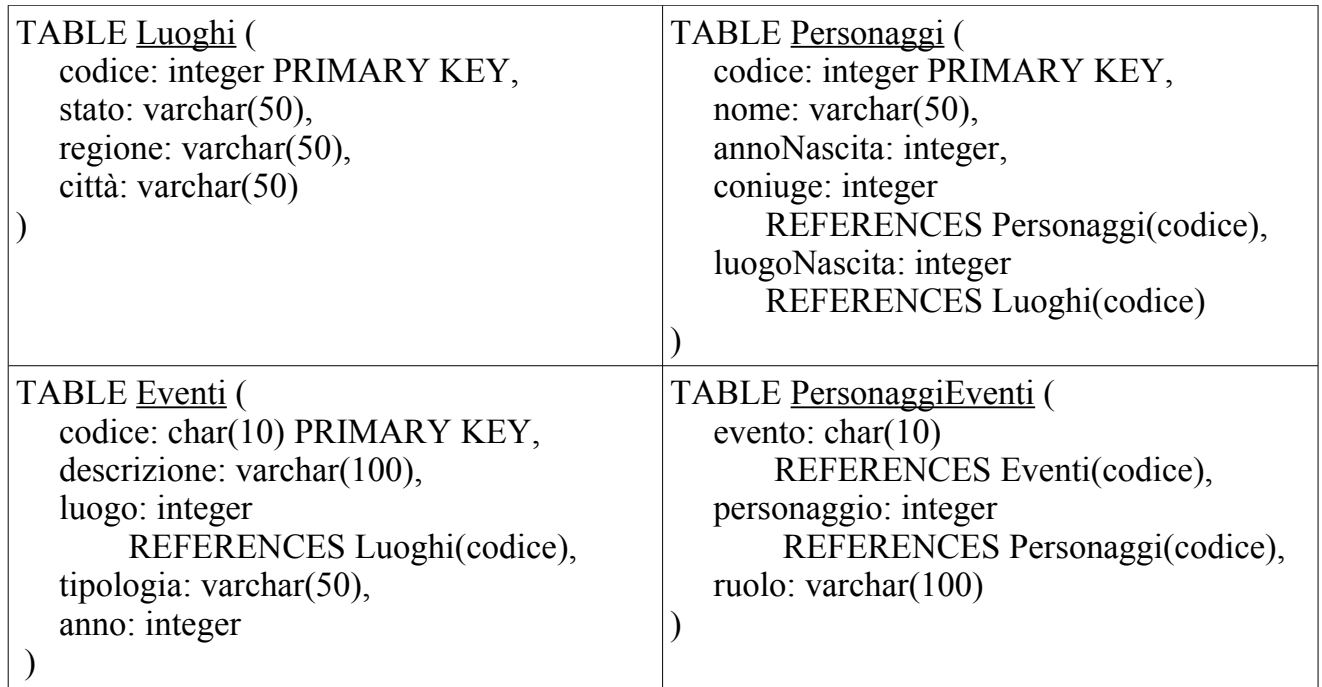

L'attributo "Personaggi.coniuge" indica il coniuge di ogni personaggio, e contiene NULL in caso esso non sia coniugato. Inoltre "Eventi.tipologia" descrive la tipologia in cui ricade ogni evento, ad esempio "battaglia", "discorso", "missione di pace", ecc.

1. Elencare gli eventi che hanno avuto luogo a Pisa tra il 1939 e il 1945. **(5 punti)**

SELECT Eventi.descrizione FROM Eventi JOIN Luoghi ON Eventi.luogo = Luoghi.codice WHERE Luoghi.città = "Pisa" AND Eventi.anno  $\geq$  1939 AND Eventi.anno  $\leq$  1945 2. Elencare gli eventi che coinvolgono solo personaggi nati in Italia. **(7 punti)**

SELECT Eventi.descrizione FROM Eventi JOIN PersonaggiEventi ON Eventi.codice = PersonaggiEventi.luogo

**EXCEPT** 

SELECT Eventi.descrizione FROM Eventi JOIN PersonaggiEventi ON Eventi.codice = PersonaggiEventi.luogo JOIN Personaggi ON PersonaggiEventi.personaggio = Personaggi.codice JOIN Luoghi ON Personaggi.luogoNascita = Luoghi.codice WHERE Luoghi.stato  $\neq$  "Italia"

Nota: la JOIN della prima sotto-interrogazione serve a selezionare solo gli eventi a cui sia associato almeno un personaggio, del quale però non ci interessa l'identità. Soluzioni alternative, che assumano non ci siano tali eventi (per le quali, quindi, la JOIN non occorre) o che ricostruiscano l'identità dei personaggi e il loro luogo di nascita (con conseguenti due JOIN aggiuntive), sono comunque da ritenersi corrette.

3. Elencare i personaggi che sono coinvolti in eventi accaduti nella loro città natale. **(6 punti)**

SELECT Personaggi.nome

FROM Luoghi JOIN Personaggi ON Luoghi.codice = Personaggi.luogoNascita JOIN PersonaggiEventi ON Personaggi.codice = PersonaggiEventi.personaggio JOIN Eventi ON PersonaggiEventi.evento = Eventi.codice JOIN Luoghi AS LuoghiEventi ON Eventi.luogo = LuoghiEventi.codice WHERE Luoghi.città = LuoghiEventi.città

Nota: eventuali condizioni più complesse, che controllano anche "stato" e "regione", o semplicemente "codice", sono ugualmente corrette.

4. Elencare gli stati a cui non sono associati eventi di tipo "battaglia" dopo il 1950. **(6 punti)**

SELECT Luoghi.stato FROM Luoghi

EXCEPT

SELECT Luoghi.stato FROM Luoghi JOIN Eventi ON Luoghi.codice = Eventi.luogo WHERE Eventi.tipologia = "battaglia" AND Eventi.anno > 1950 5. Elencare le coppie di personaggi coniugati, entrambi partigiani di una qualche battaglia (ovvero: coinvolti in eventi di tipo "battaglia" col ruolo di "partigiano"). Nota: la battaglia in questione non deve essere necessariamente la stessa per i due personaggi*.* **(2 punti)**

SELECT Personaggi.nome, Personaggi2.nome FROM Eventi JOIN PersonaggiEventi ON Eventi.codice = PersonaggiEventi.evento JOIN Personaggi ON PersonaggiEventi.personaggio = Personaggi.codice JOIN Personaggi AS Pers2 ON Personaggi.coniuge = Pers2.codice JOIN PersonaggiEventi AS PersEventi2 ON Pers2.codice = PersEventi2.personaggio JOIN Eventi AS Eventi2 ON PersEventi2.evento = Eventi2.codice WHERE Eventi.tipologia = "battaglia" AND PersonaggiEventi.ruolo = "partigiano" AND Eventi2.tipologia = "battaglia" AND PersEventi2.ruolo = "partigiano"

6. Si estenda la base di dati (aggiungendo nuove tabelle e/o modificando quelle esistenti) in modo da poter associare ad ogni personaggio i suoi eventuali figli (o figlie), anche loro intesi come personaggi descritti nella base di dati. **(6 punti)**

a. Soluzione più compatta: modificare la tabella Personaggi, aggiungendo un attributo che indichi il padre del personaggio, ed uno che ne indichi la madre. Infatti, mentre un personaggio puo' avere un numero qualunque di figli, esso ha solo un padre ed una madre (limitandoci a quelli biologici):

TABLE Personaggi ( codice: integer PRIMARY KEY, nome: varchar(50), annoNascita: integer, coniuge: integer REFERENCES Personaggi(codice), luogoNascita: integer REFERENCES Luoghi(codice) **padre: integer REFERENCES Personaggi(codice), madre: integer REFERENCES Personaggi(codice)**

)

b. Soluzione più complessa: aggiungere una tabella che descrive l'associazione figli  $\leftrightarrow$  genitori:

TABLE GenitoriFigli ( genitore: integer REFERENCES Personaggi(codice), figlio: integer REFERENCES Personaggi(codice), PRIMARY KEY (genitore, figlio) )

c. Ibrido delle precedenti: tabella aggiuntiva che associa padre e madre ad ogni figlio:

TABLE GenitoriFigli (

figlio: integer PRIMARY KEY REFERENCES Personaggi(codice), padre: integer REFERENCES Personaggi(codice), madre: integer REFERENCES Personaggi(codice) )